## Windows7 Microsoft

## PDF and the set of the set of the set of the set of the set of the set of the set of the set of the set of the https://www.100test.com/kao\_ti2020/644/2021\_2022\_\_E7\_95\_A5\_ E6\_96\_BD\_E5\_BO\_8F\_E8\_c100\_644593.htm

Windows7

Windows7

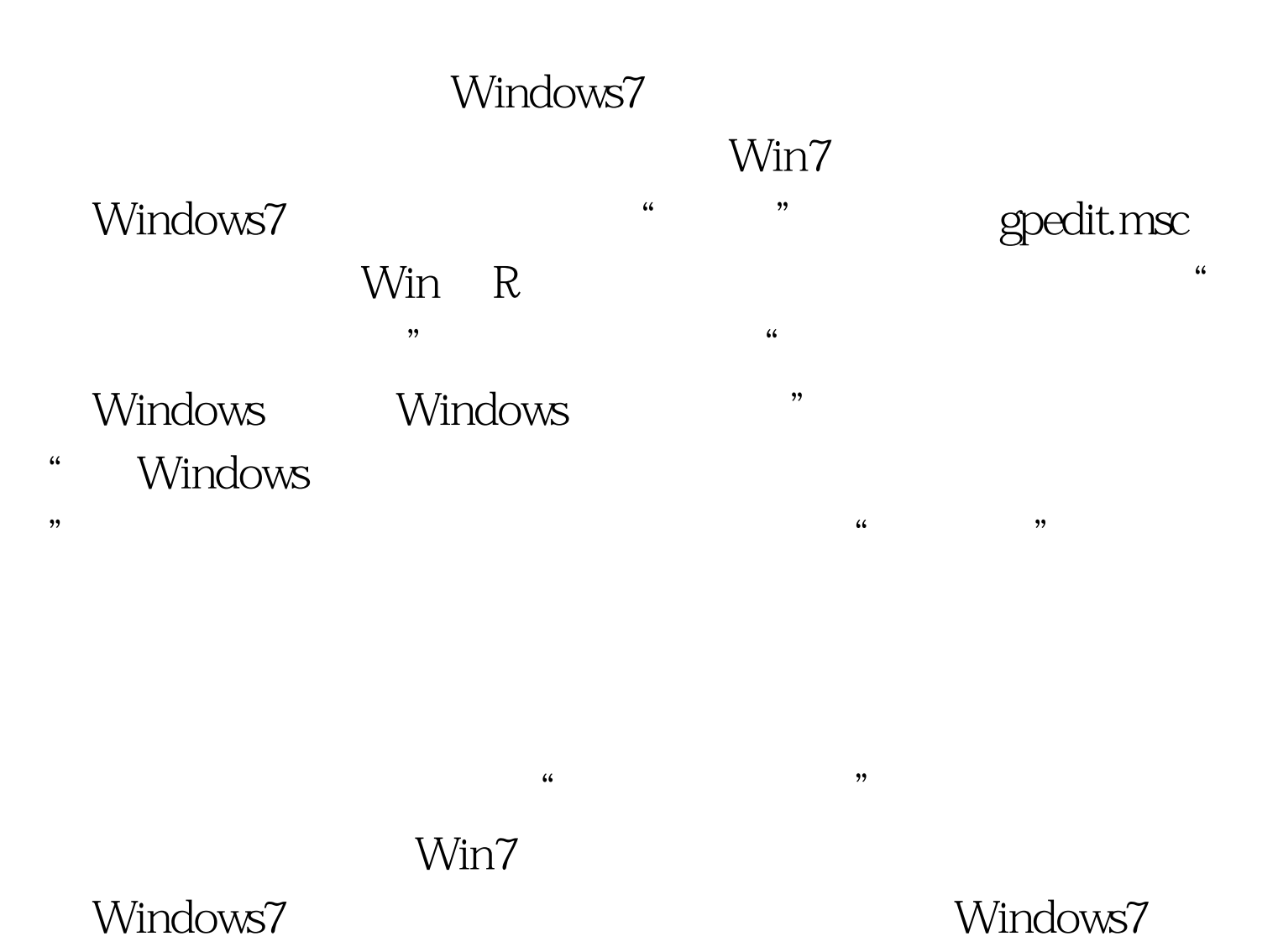

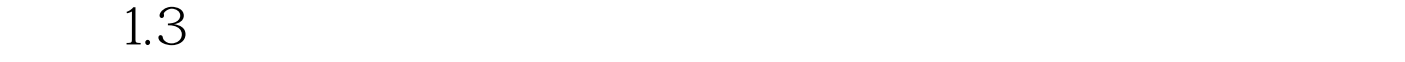

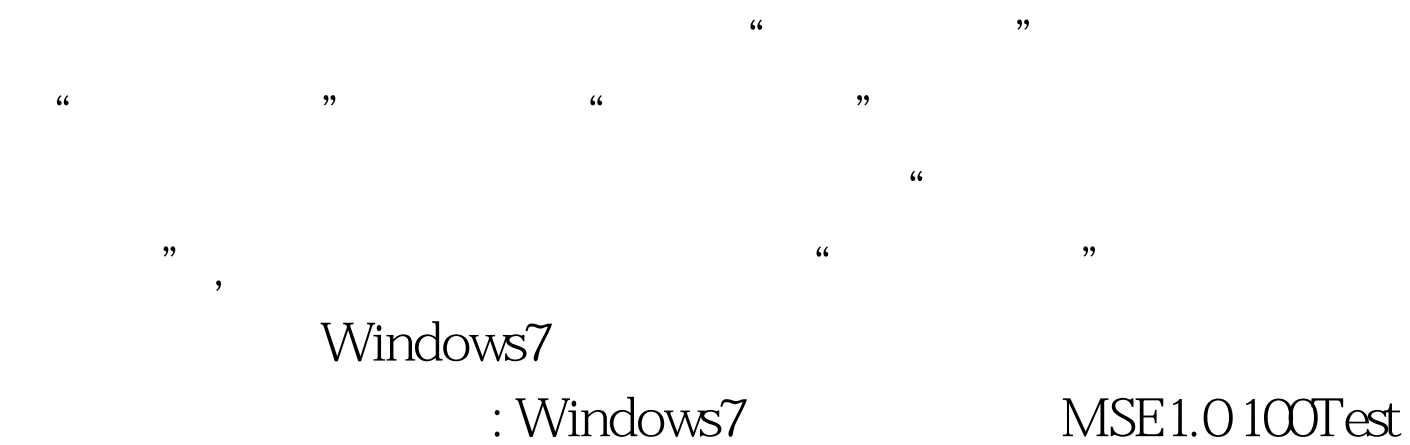

## www.100test.com